# **20 bet com**

- 1. 20 bet com
- 2. 20 bet com :qual melhor aplicativo de apostas esportivas
- 3. 20 bet com :baixar bestgame apostas

## **20 bet com**

Resumo:

**20 bet com : Junte-se à diversão em mka.arq.br! Inscreva-se e desfrute de recompensas exclusivas!** 

contente:

'Mattress Mack' ganha recorde de US\$ 75 milhões depois de apostar em 20 bet com Astro. postas nos Astros durante o verão em 20 bet com vários sportsbooks, e, com chances médias de o. 'Mattress Mack' ganha histórico pagamento R\$75M fora do título Astro - ESPN espn : história

Uma aposta Lucky 15 envolve 15 apostas em 20 bet com quatro seleções diferentes. Suas apostas são: 4 apostas únicas, 6 duplas, 4 triplas e 1 acumulador de quatro vezes. Porque apostas individuais estão incluídas,uma seleção vencedora é suficiente para desencadear um pagamento pagamento.

A sorte 15 é uma aposta de seleção 4 consistindo em 20 bet com 15 apostas:4 singles, 6 duplos e 4 triplas e um quatro vezes mais acumulador.

## **20 bet com :qual melhor aplicativo de apostas esportivas**

Como se Inscrever em 20 bet com 1XBET

Esportes e Mercados Disponíveis em 20 bet com 1XBET

Além disso, oferecemos também a 20 bet com equipe: 1XBET, disponível {nn}, é uma ferramenta que pode ajudá-lo a maximizar suas chances e garantir uma experiência melhor para 1XBET, seja você um jogador experiente ou iniciante.

Formas de Pagamento em 20 bet com 1XBET

Cassino, Live Casino,{nn} e outros produtos.

## **20 bet com**

O Bet365 é uma casa de apostas online popular em 20 bet com todo o mundo, e agora é possível acessá-la em 20 bet com qualquer lugar usando o aplicativo Bet365. Este artigo vai mostrar como baixar o Bet365 app para Android ou iOS, bem como como usá-lo para aproveitar códigos promocionais e odds elevadas.

#### **20 bet com**

Infelizmente, no Brasil, a versão do aplicativo Bet365 iOS não está disponível no momento. No entanto, os jogadores podem fazer apostas usando seu iPhone ou iPad simplesmente acessando o site da Bet365 através do navegador móvel. A plataforma tem todas as funcionalidades da versão para desktop, então você pode fazer suas apostas normalmente.

#### **Para usuários de Android:**

Para baixar o Bet365 app no Android, siga estas etapas:

- 1. Entre no site oficial da {nn} usando o navegador do seu dispositivo celular;
- 2. Role a página até encontrar a opção "todos aplicativos";
- 3. Escolha o "Bet365 App" e clique em 20 bet com "transferir".

Após o download, permita a instalação de aplicativos de origem desconhecida nas configurações do seu dispositivo e instale o aplicativo.

#### **Como usar o Bet365 no iOS:**

Apesar de não haver um aplicativo Bet365 iOS disponível no momente, os jogadores podem acessar a plataforma através do navegador móvel e aproveitar todas as funcionalidades do site.

#### **Baixar o Bet365 App em 20 bet com 2024**

Independente do sistema operacional do seu dispositivo, é possível aproveitar as vantagens do Bet365 através do navegador móvel ou do aplicativo.

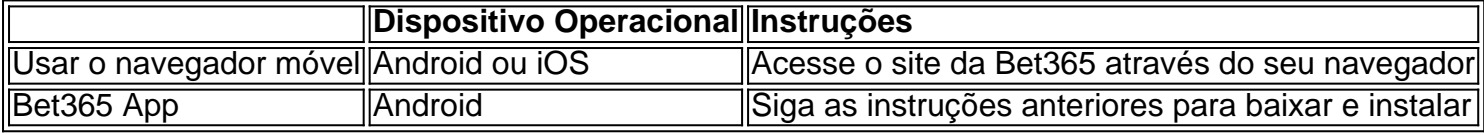

### **FAQs**

Posso usar o Bet365 em 20 bet com um dispositivo iOS no Brasil?

Sim, mesmo sem um aplicativo Bet365 iOS, você pode acessar a plataforma através do navegador móvel em 20 bet com qualquer dispositivo iOS.

Como faço uma aposta no F12 Bet365?

Acesse o site da F12, crie uma conta, faça um depósito, escolha a opção "Esportes" e siga as instruções para fazer 20 bet com aposta.

## **20 bet com :baixar bestgame apostas**

Por 20 bet com MS — Campo Grande

26/12/2023 16h48 Atualizado 26/12/2023

Caso suspeitos sejam menores de idade, o caso será investigado pela Delegacia de Proteção à Criança e ao Adolescente (DPCA) — {img}: Geisy Garnes

Uma adolescente, de 15 anos, foi estuprada na madrugada de Natal, 25 de dezembro, em 20 bet com Campo Grande (MS). De acordo com a polícia, os suspeitos são amigos da vítima e a deixaram inconsciente e a mantiveram em 20 bet com cárcere privado por cerca de 3 horas, enquanto cometiam os abusos.

Clique aqui para seguir o canal do 20 bet com MS no WhatsApp

A menina procurou uma unidade de saúde após o ato de violência e quando os exames confirmaram o estupro, a Polícia Militar foi acionada. Em depoimento, ela disse que chamou os amigos porque estava sozinha em 20 bet com casa, já que 20 bet com mãe estava internada em 20 bet com um hospital.

Os dois suspeitos chegaram por volta das 2h na casa dela e começaram a ingerir bebidas alcóolicas. Conforme o relato da vítima, ela não queria ter relações sexuais com nenhum dos dois e foi embebedada pelos amigos.

Em certo momento, a adolescente perdeu a consciência e quando acordou, percebeu que estava

deitada em 20 bet com um colchão na sala de casa, com os dois amigos em 20 bet com cima dela.

Ela afirmou ainda que tentou pedir socorro, mas os dois não interromperam os abusos e só deixaram o imóvel quando já tinha amanhecido, às 5h. A vítima informou o nome e endereço dos suspeitos para a polícia e eles estão sendo procurados para prestar esclarecimento. De acordo com a legislação, estupro coletivo é considerado quando duas ou mais pessoas abusam sexualmente de uma vítima. O caso foi registrado como "Estupro Coletivo", na Delegacia de Pronto Atendimento Comunitário (Depac) de Campo Grande.

Veja {sp}s de Mato Grosso do Sul:

Veja também

Tiroteio deixa 1 PM morto e outro ferido no Rio; passageiros deitam em 20 bet com trem Laudo aponta que fã de Taylor teve exaustão térmica causada pelo calor Milei defende consulta popular se Congresso não aprovar 'decretaço' Ator sul-coreano do filme 'Parasita' é achado morto dentro de carro Imposto de Renda: o que pode mudar com a 2ª etapa da reforma tributária Bombou no 20 bet com : a mulher que escapou de golpe do PIX ao fazer quiz Frente fria provoca temporais em 20 bet com estados do Sudeste; veja a previsão Monitorar celular de outra pessoa pode dar cadeia; entenda

Author: mka.arq.br Subject: 20 bet com Keywords: 20 bet com Update: 2024/8/11 2:41:52